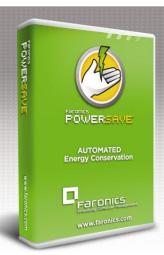

# Product Spec Sheet Faronics Power Save

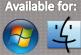

#### **System Requirements**

The Power Save client computer requires Windows 2000 SP4, Windows XP SP3, Windows Vista and Windows 7. Faronics Core system requirements can be found in the Faronics Core user guide. It is highly recommended that all components be installed using a Windows Administrator account.

# **Intelligent Configuration Settings**

- Inactivity definitions can be based on multiple criteria
- Recognizes and accommodates Deep Freeze maintenance schedules
- Notify users before Power Save takes action
- Saves open documents, spreadsheets, presentations, and email drafts, prior to powering down
- Option to logoff user prior to computer powering down
- Stay awake option temporarily disables PC power management
- Schedule and customize local wake-ups

## **Customized Inactivity Definitions**

- Employ energy saving actions when CPU, network, or disk activity falls below a defined level
- Prevent workstations from employing power saving actions when a specified application is running
- Power down hard disks to reduce energy consumption
- Activity generated by programs in the non-critical applications list will be ignored

#### **Enterprise Power Management**

- Override a workstation's operating system power settings
- Create Energy Consumption Profiles to match individual workstation power use
- With the Power Plan Assistant, easily create Power Plans and Policies to allow for different levels of energy management at different times
- Easily duplicate and edit existing Power Plans, and automatically synchronize changes to Power Plans or Policies across deployments

## **Enterprise Control**

- Deployment through Faronics Core or third party desktop management tools
- Create workstation groups based on user-defined parameters, such as departments, physical locations, and user groups
- Wake-up workstations via a web browser

## Flexible Scheduling

- Turn off monitors, and sleep, hibernate or shutdown computers
- Schedule Wake-On-LAN or Wake-Without-LAN, shutdown, or restart events
- Schedule Power Save configuration updates
- Schedule maintenance windows when Power Save won't enforce energy management policies
- Schedule local wake-up from Hibernate or Standby mode

### **Savings Reports**

- Generate energy use and savings reports through Faronics Core
- Summary and detailed reports display power savings based upon your regional electricity cost in your local currency
- Audit Mode provides a baseline measure of consumed energy and shows projected savings during full operation mode
- Reports related environmental benefits from reduced energy use
- Reports on best/worst energy savers, and power saving history

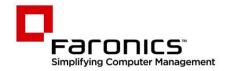